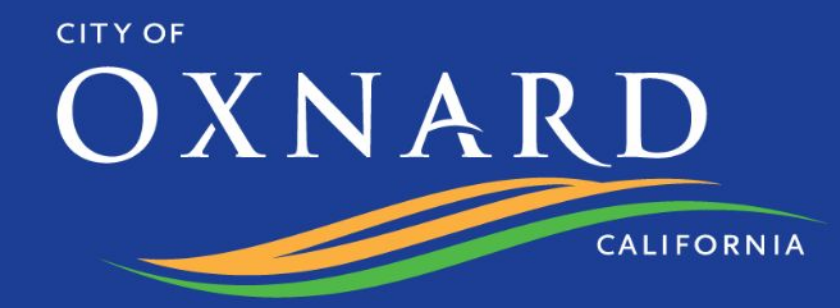

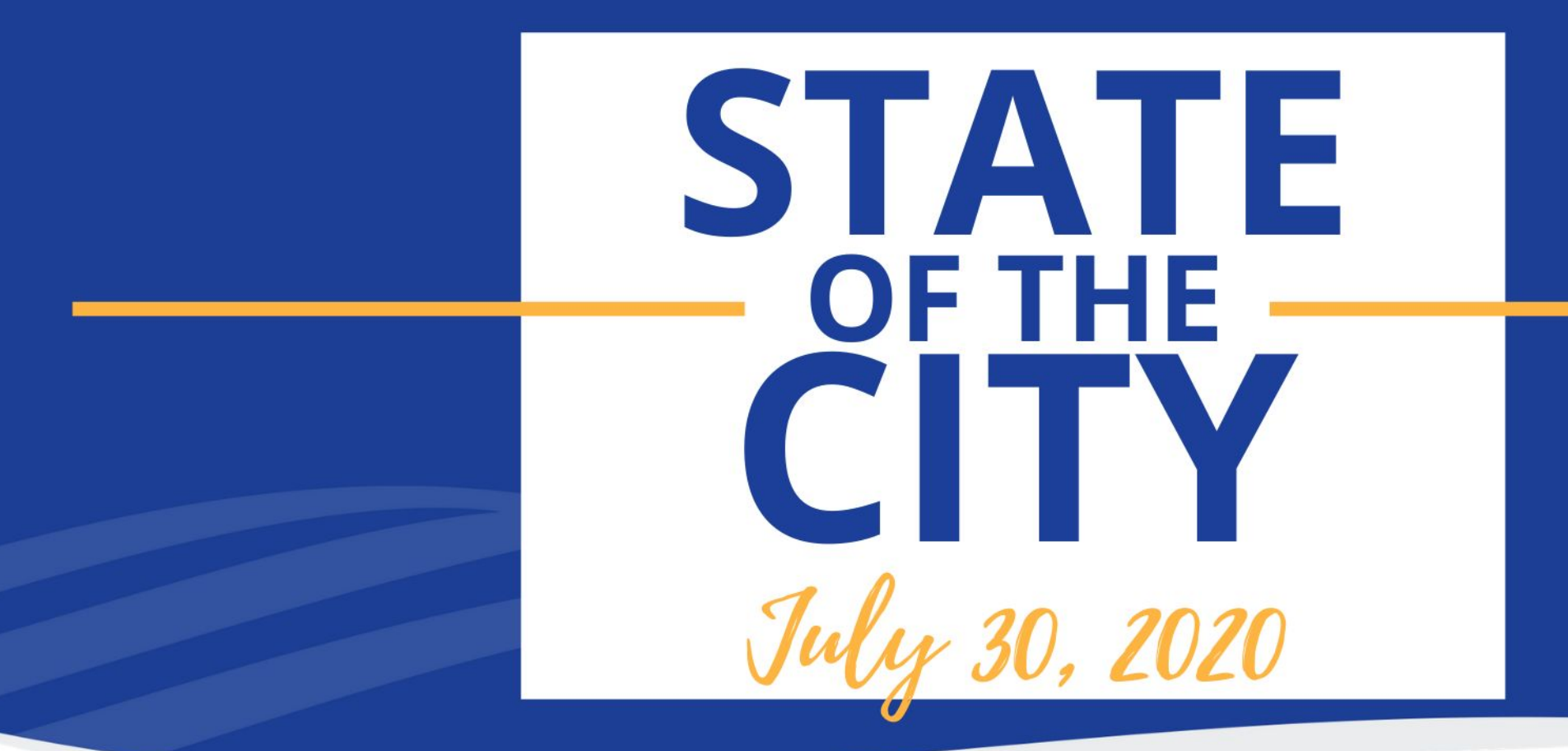

**Join the** 

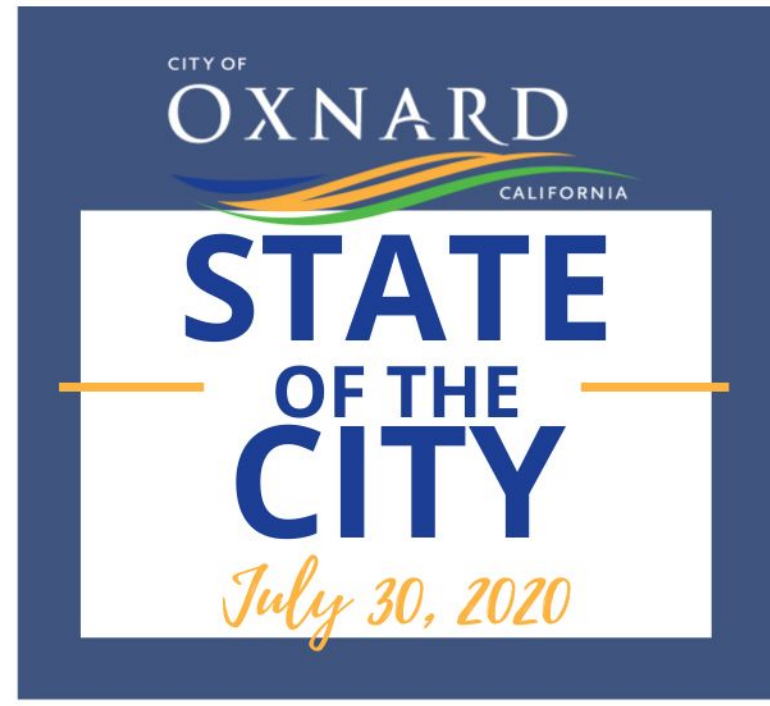

## REBUILD. REINVEST. REVITALIZE.I

### **WHERE WE ARE TODAY**

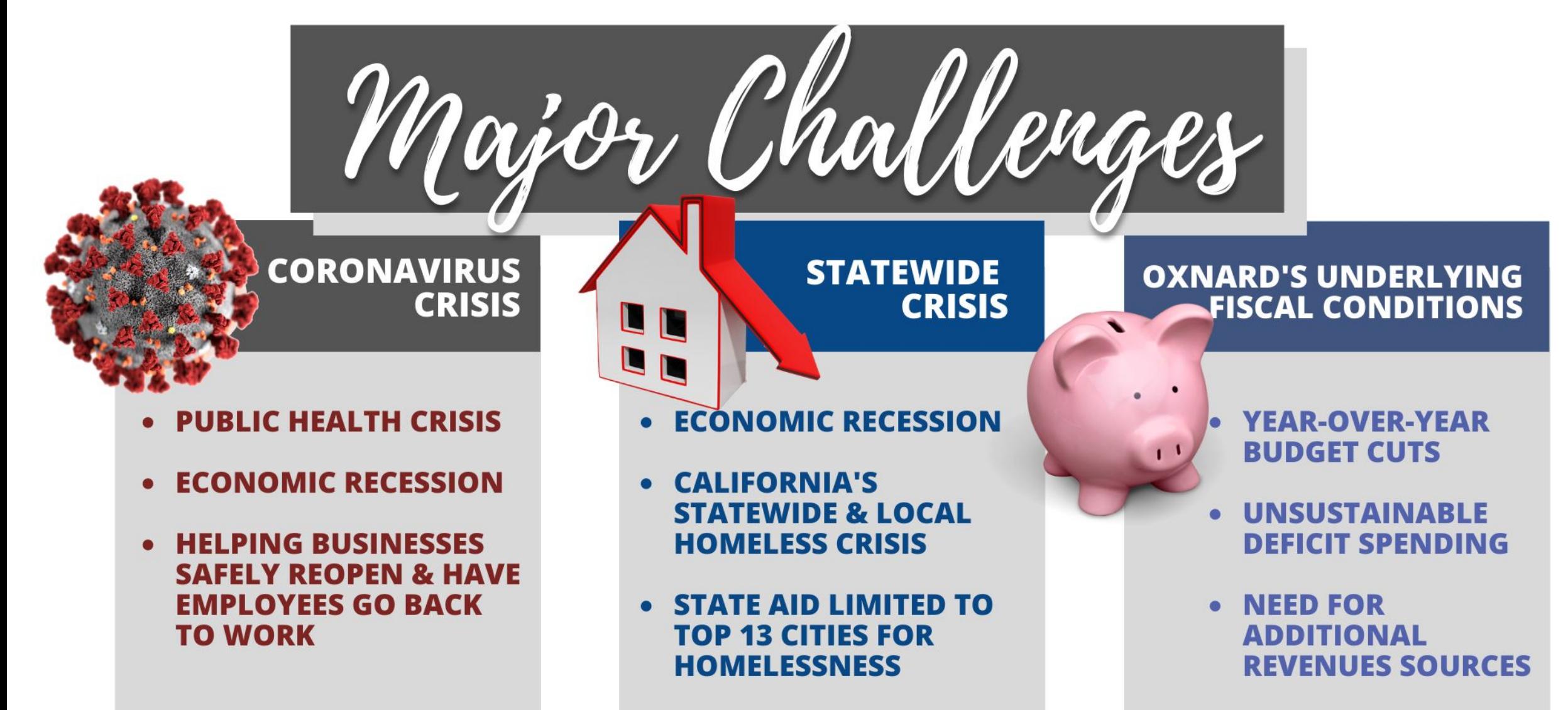

#### **ACTIONS WE TOOK TO ADDRESS COVID-19**

Supporting Oxnand Residents

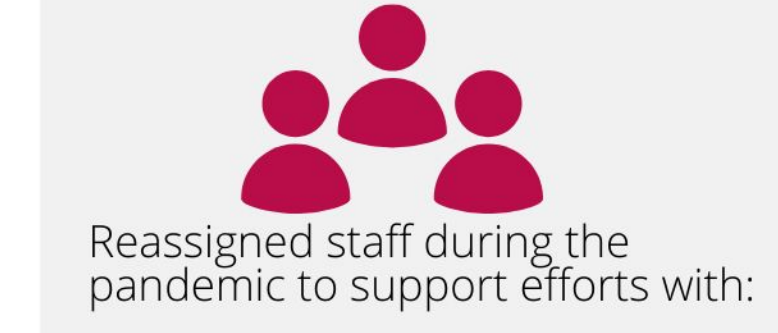

- Food pantry distribution events;
- Hot meals for seniors to grab-n-go or schedule for<br>home delivery;

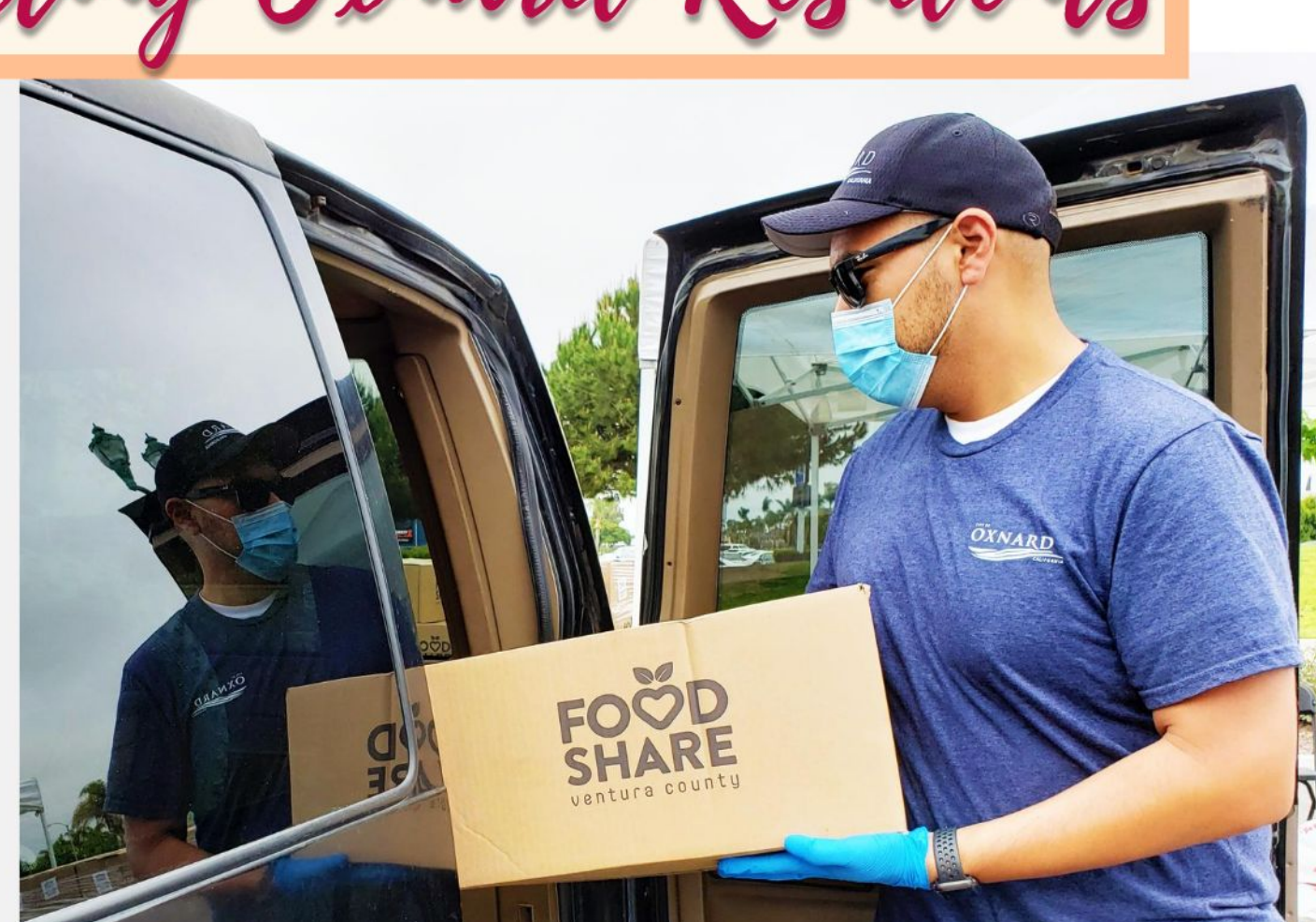

#### **ACTIONS WE TOOK TO ADDRESS COVID-19**

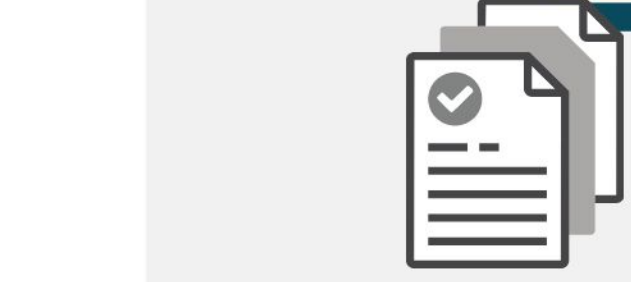

Reassigned staff during the<br>pandemic to support efforts with:<br>**• Application support** for both<br>**Oxnard businesses** and

- residents impacted by the virus.
- This included **unemployment**<br> **benefit** applications<br>
assistance, and applying for **County grant programs**

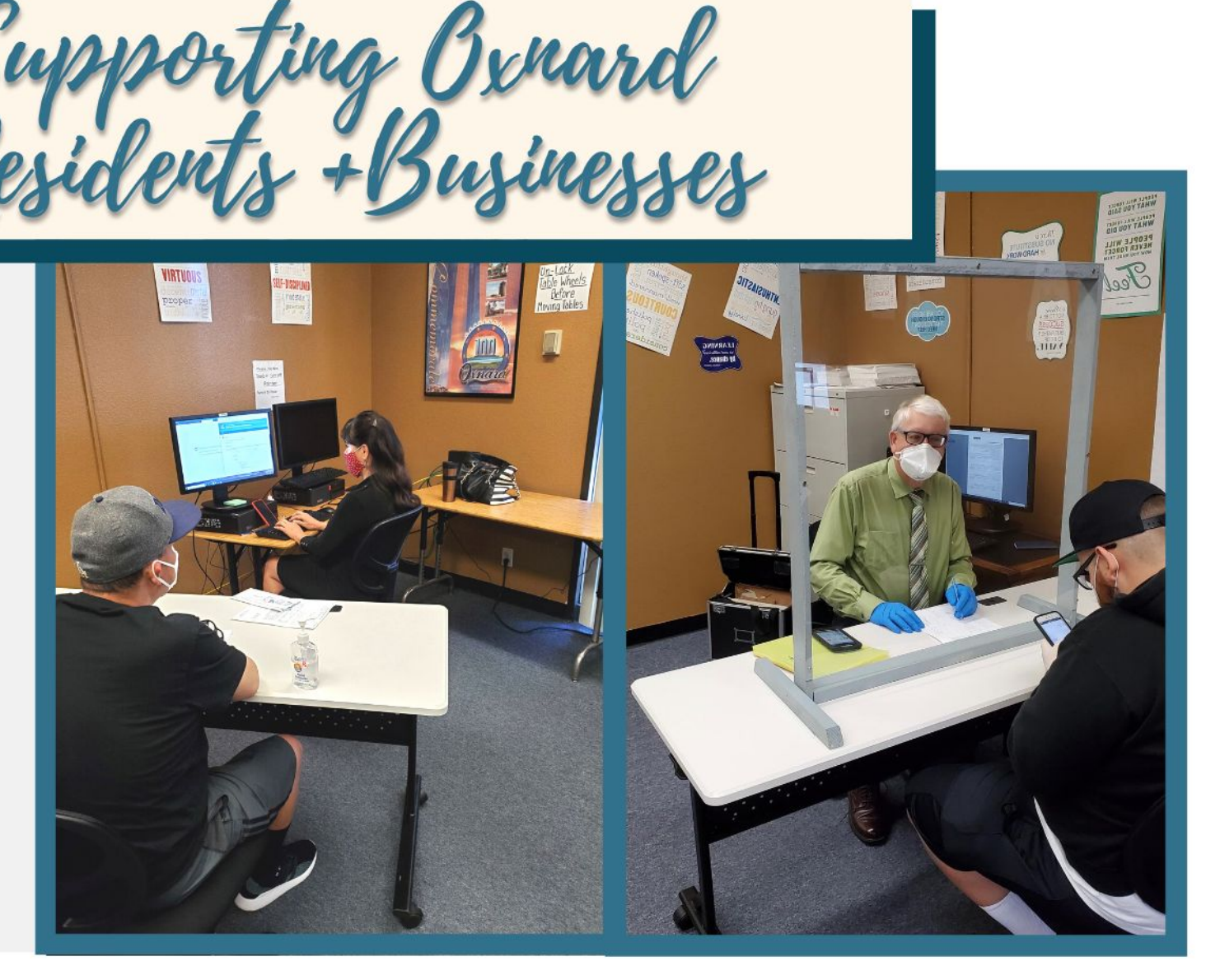

#### **ACTIONS WE TOOK TO ADDRESS COVID-19**

Antihody Jesting Sites

OXNARD

Oxnard Fire Department lead<br>regional antibody testing:

- Program developed with St.<br>John's Regional Medical<br>Center and Abbott Labs
- Supported by UCLA Health<br> **COVID-19**

OXNARD

#### **ACTIONS WE TOOK TO ADDRESS**

Homelessuess

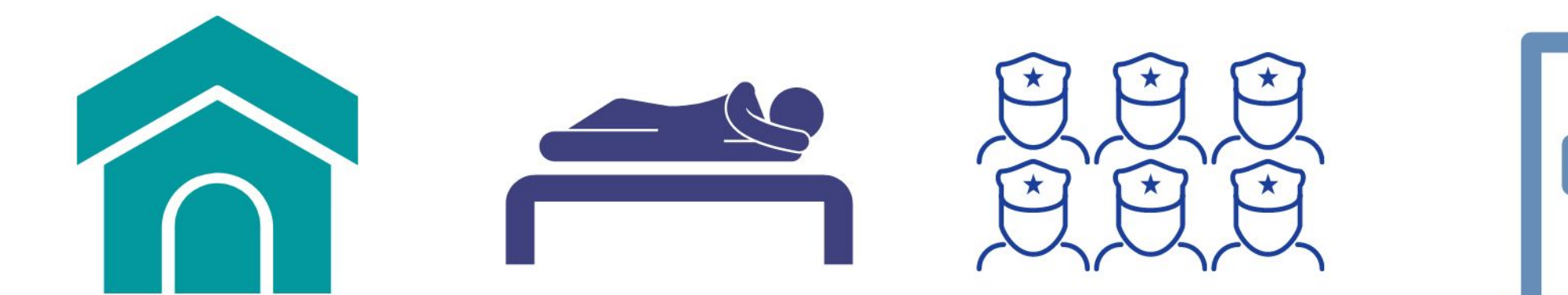

Continue to operate 24-hour<br>
shelter while searching for a<br>
permanent shelter location that will provide comprehensive services and affordable housing in response to the crisis.

**Decreased the unsheltered population** from 455 to 379<br>by placing 76 individuals in housing.

Six Police Department Officers<br>were assigned as Home Liaison Officers to assist with homeless including issues addressing encampments, public park issues and business complaints.

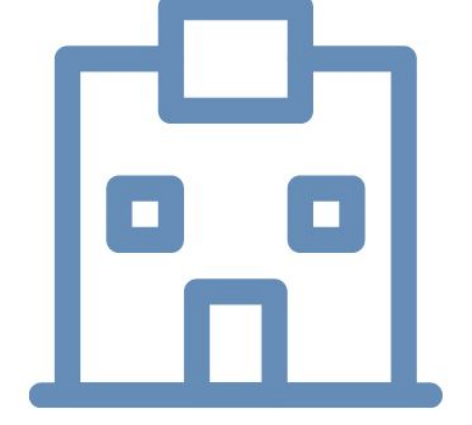

Create a permanent solution for homelessness by utilizing potential funding sources from federal and state programs to create a<br>Comprehensive Homeless **Services Center in Downtown** Oxnard

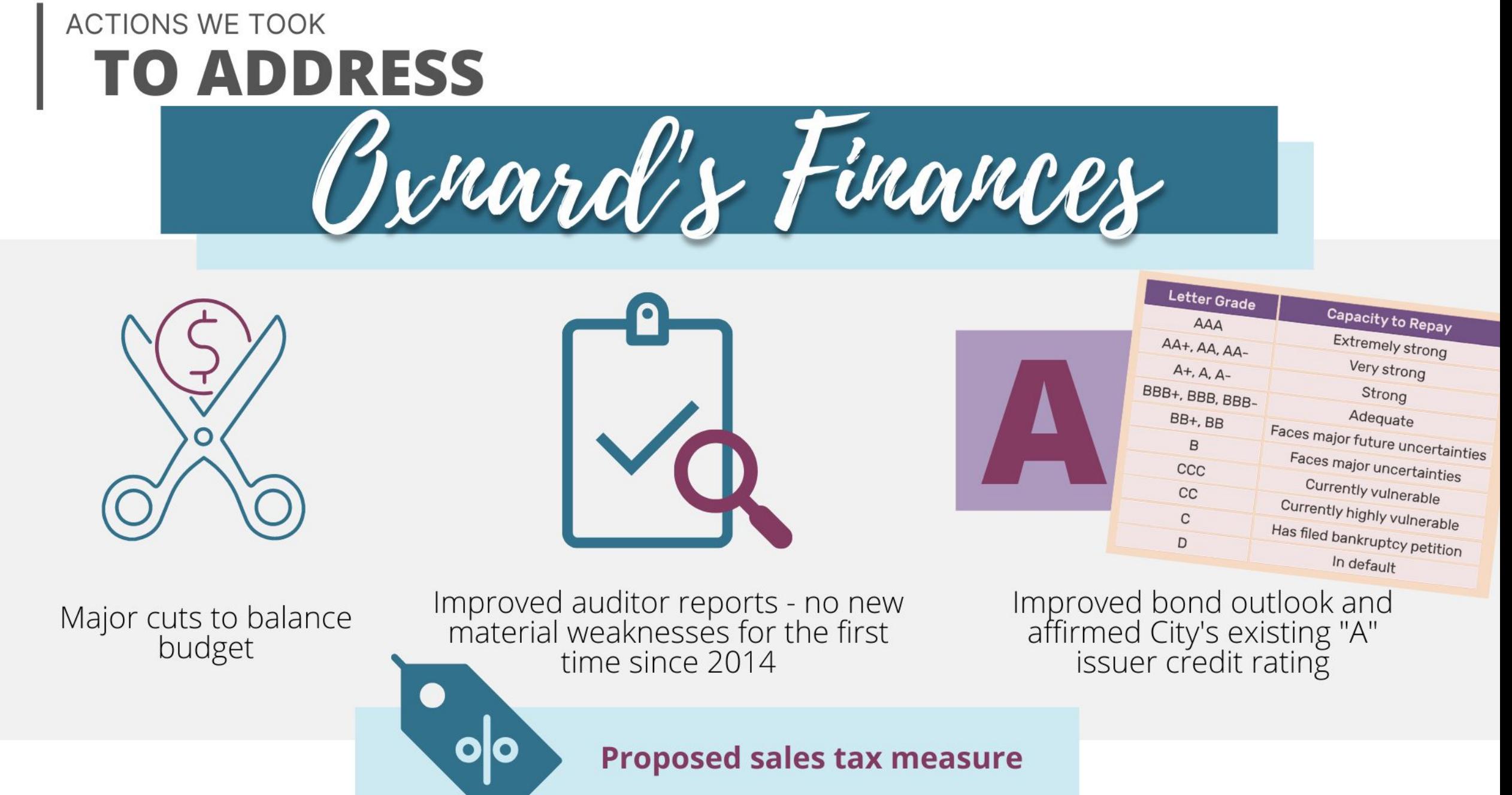

### **ACTIONS WE MUST TAKE**

**CITY OF** OXNARD CALIFORNIA

## REBUILD. REINVEST. REVITALIZE.

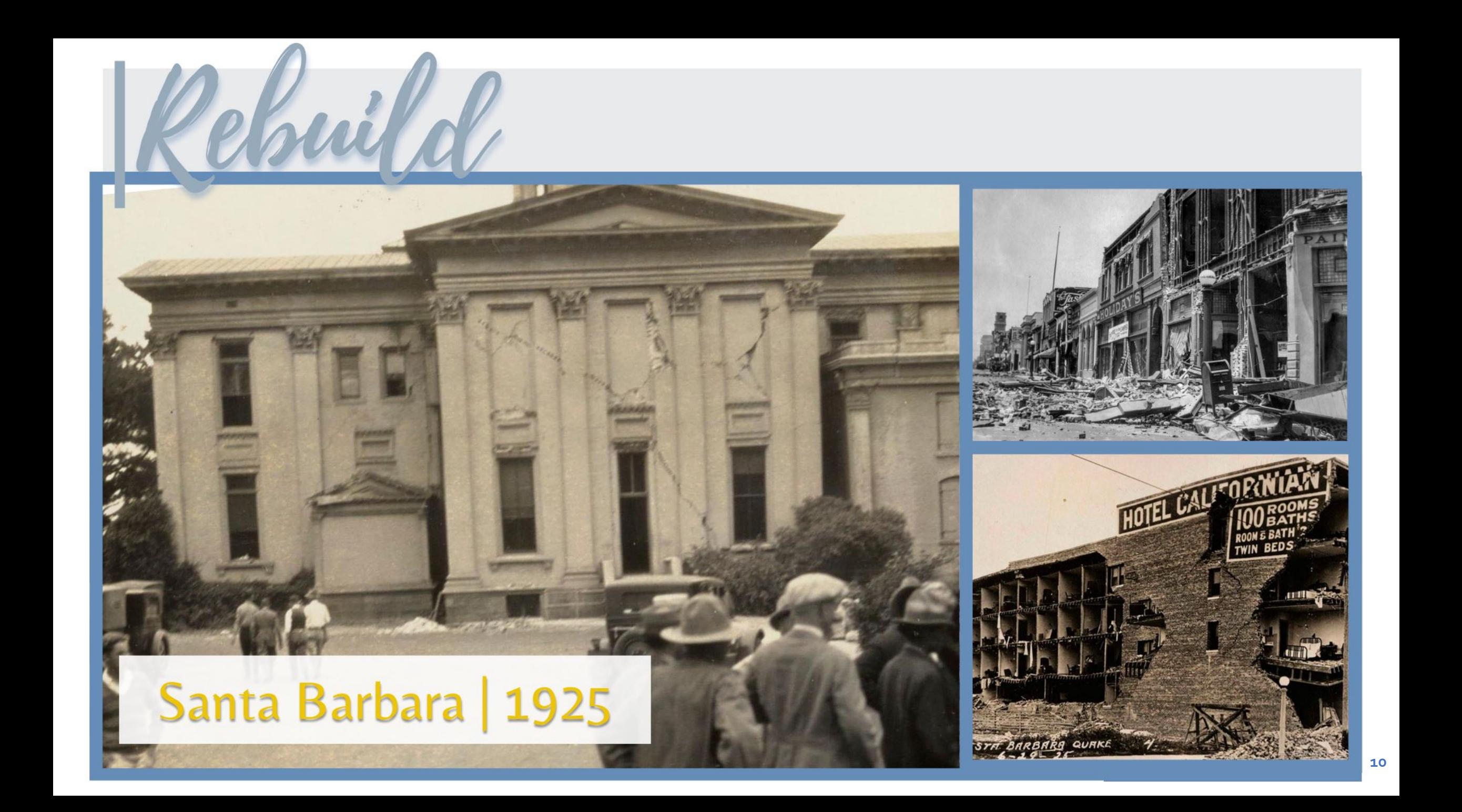

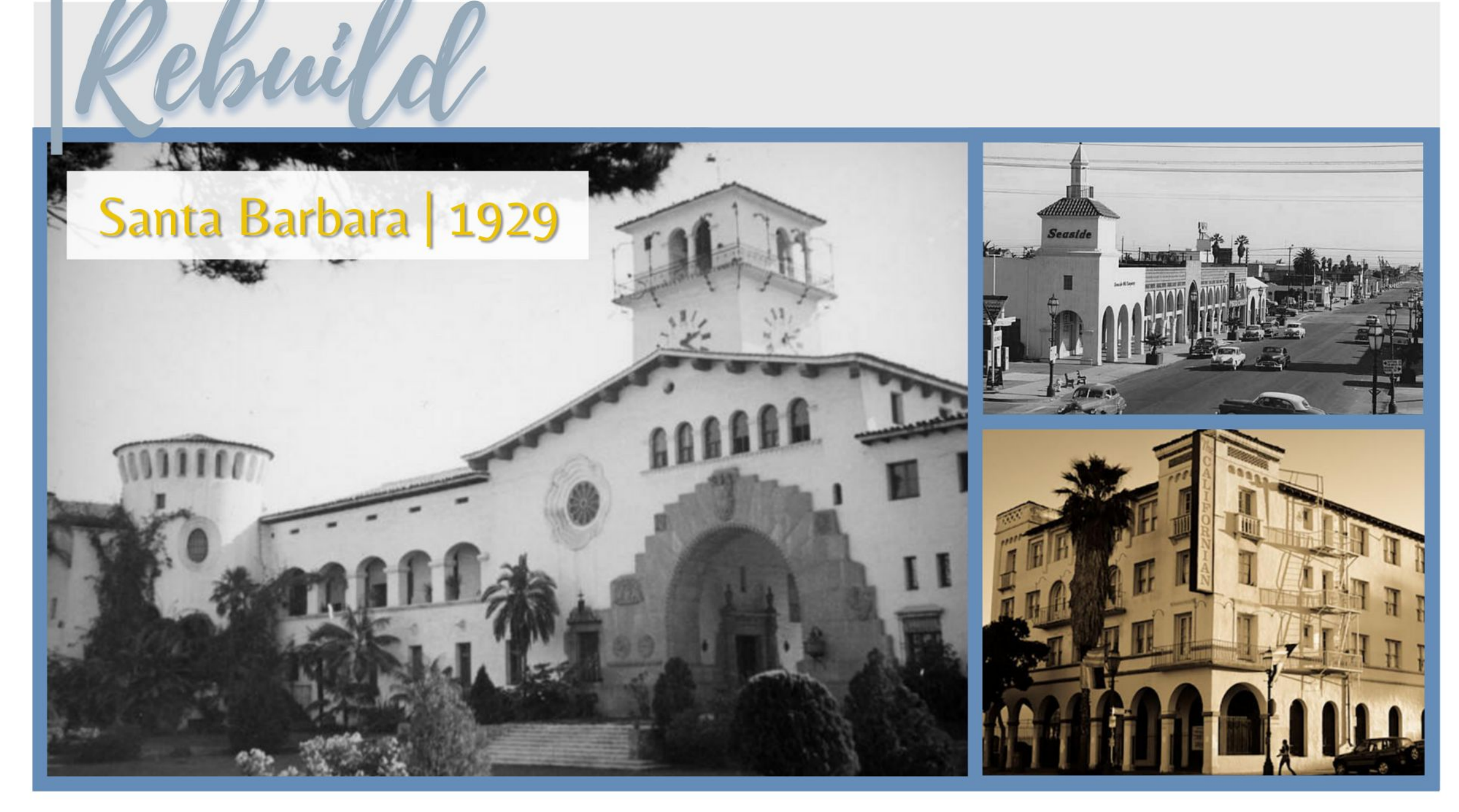

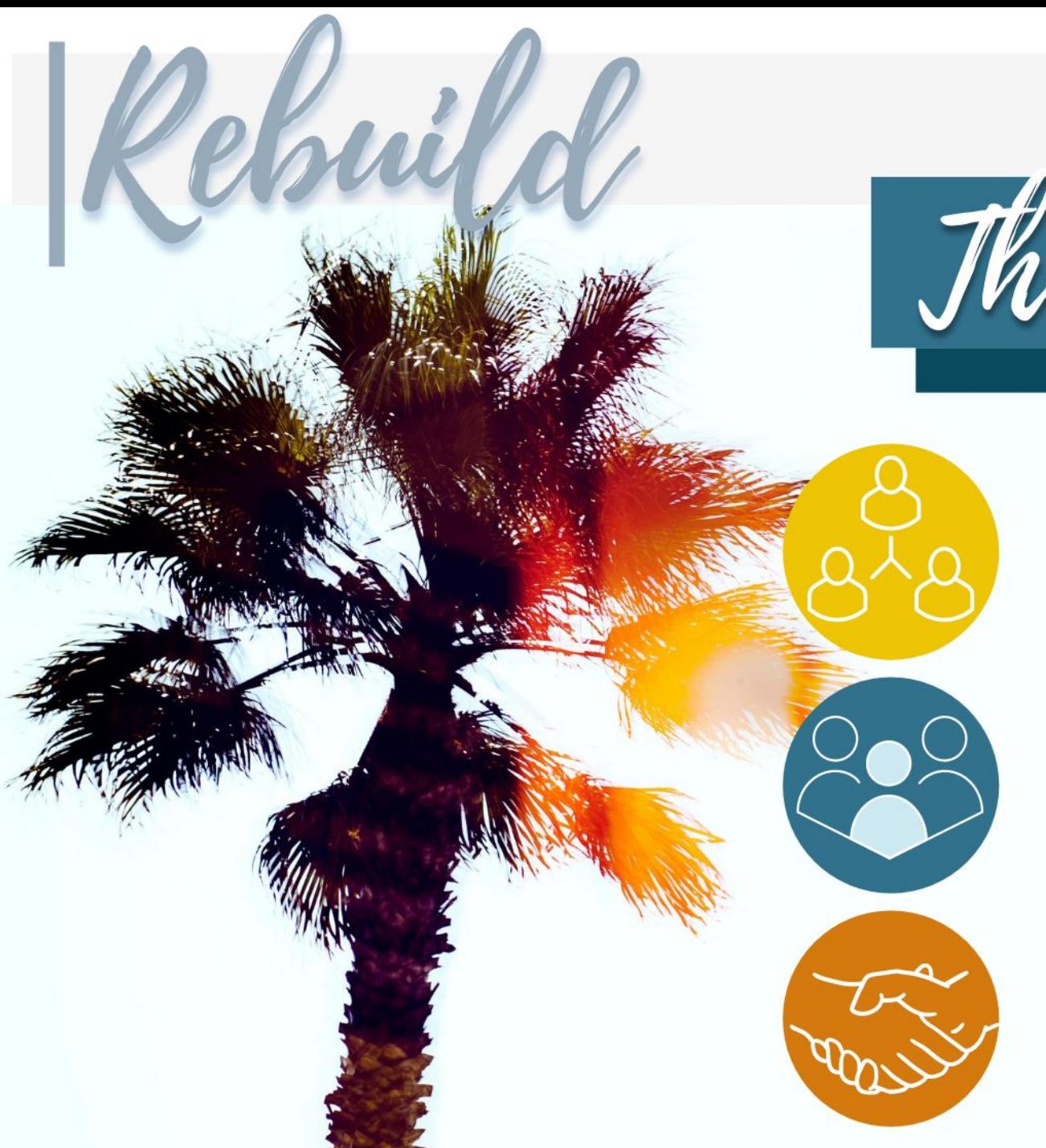

## Things we must do

#### **COUNTY AND CITY LEADERSHIP**

#### **COMMUNITY INVOLVEMENT EARLY IN PROCESS**

#### **COUNTY, CITY AND COMMUNITY PARTNERSHIP**

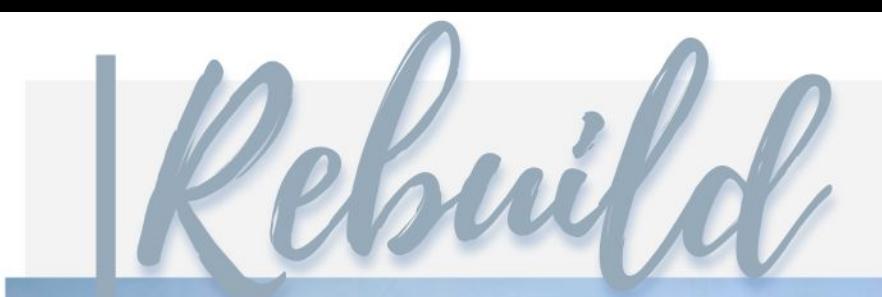

### **Fisherman's Wharf**

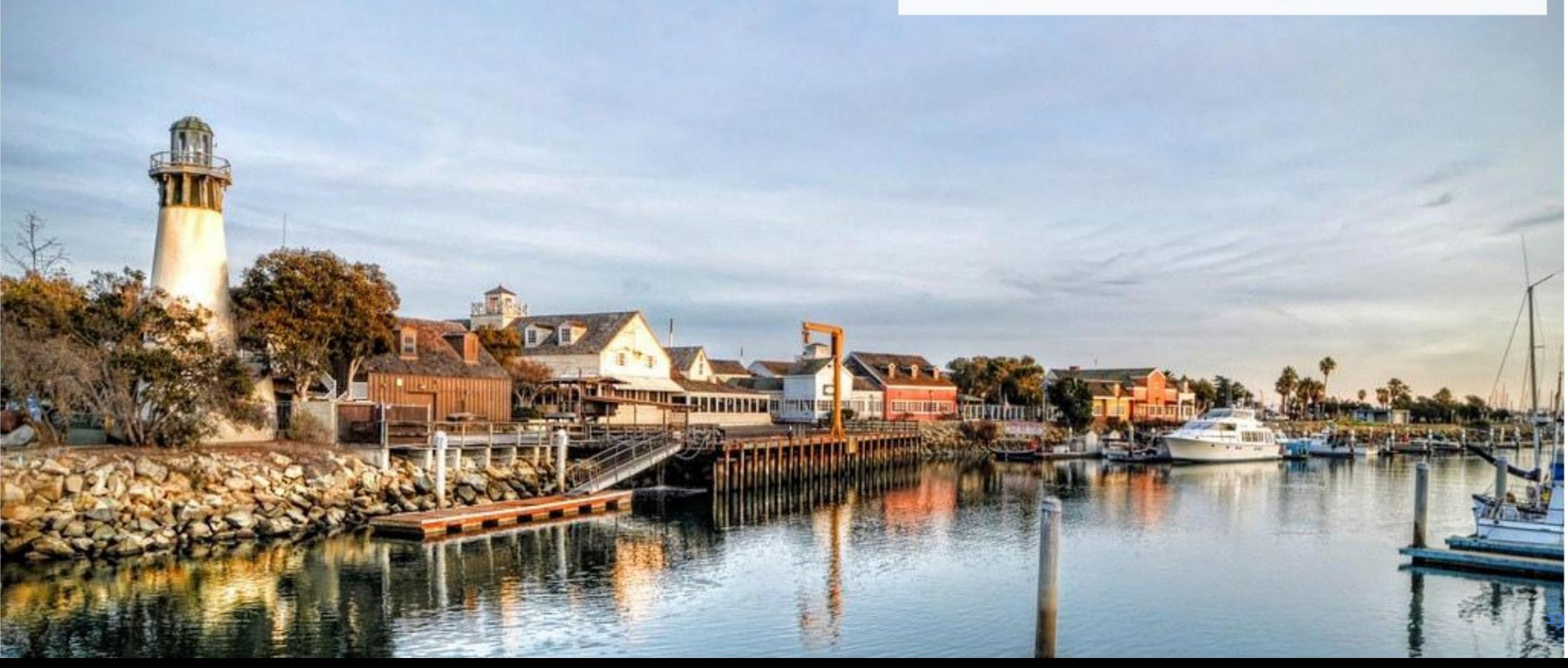

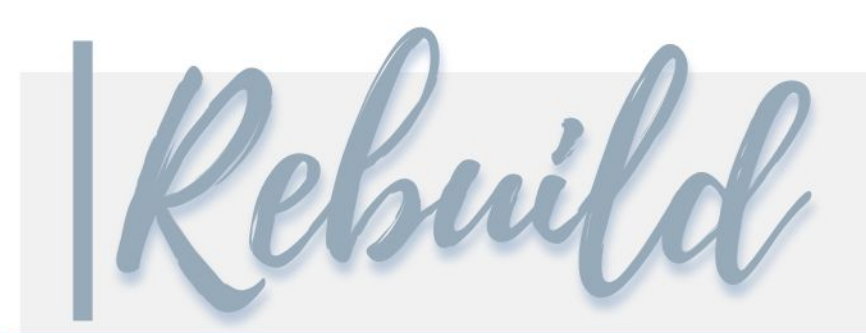

## Downtown Oxnard | 1960s

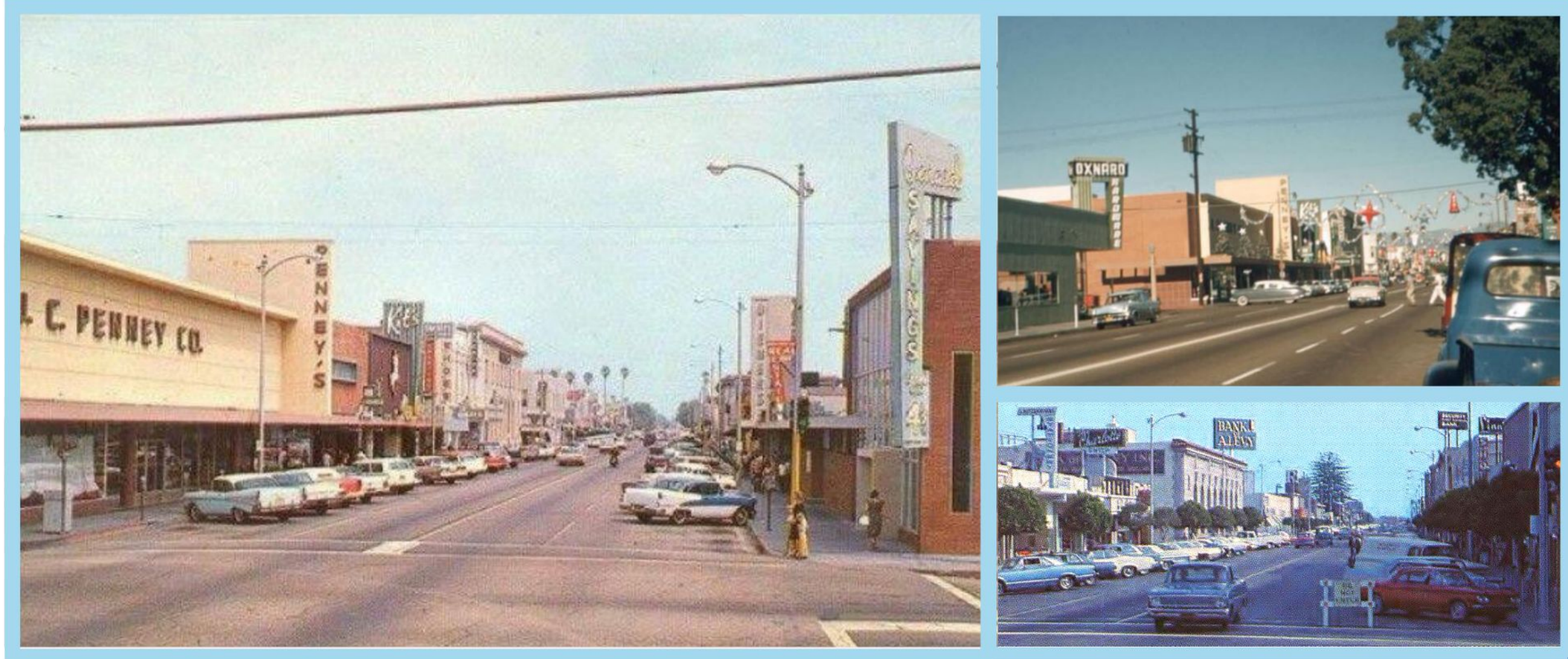

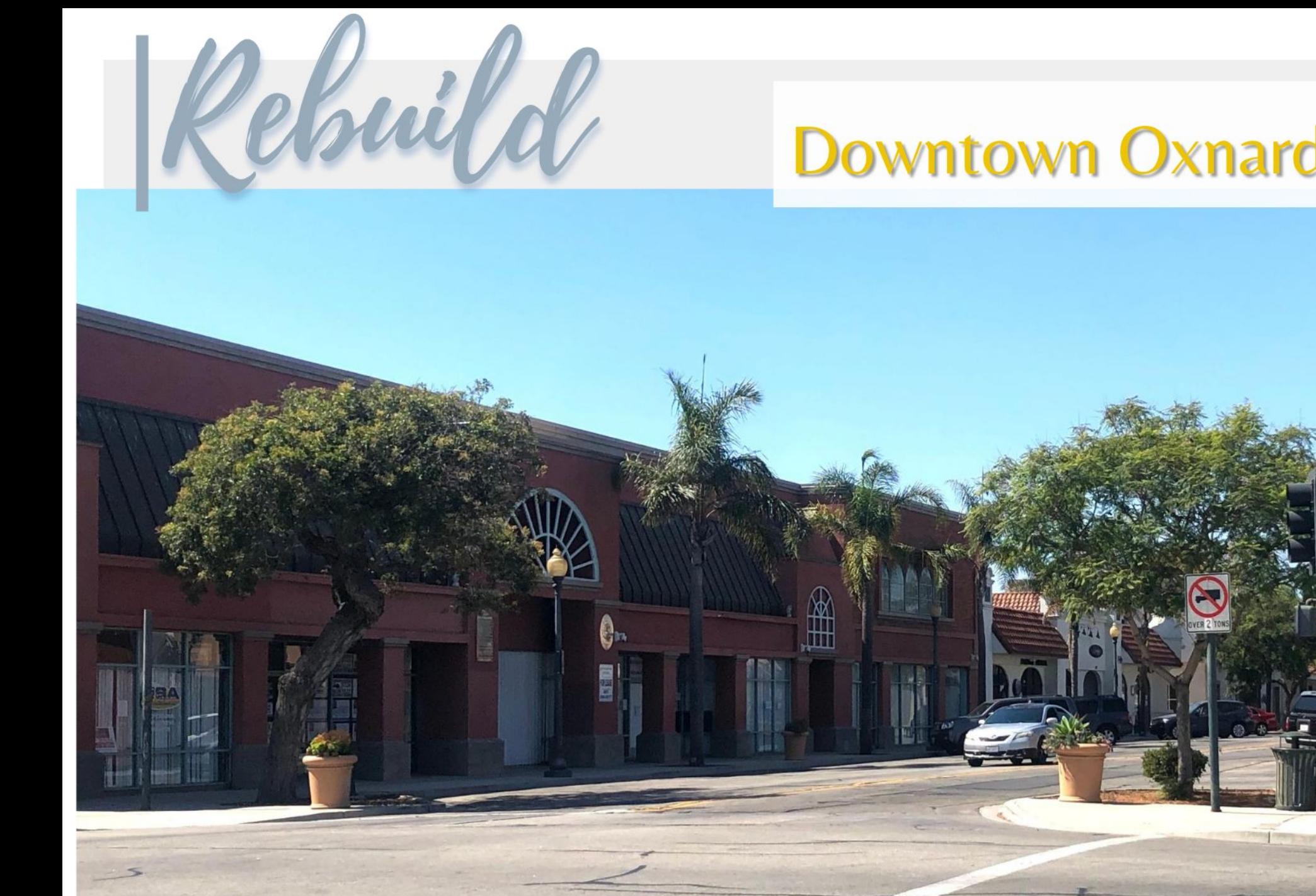

## **Downtown Oxnard | Present**

**15**

**KNO** 

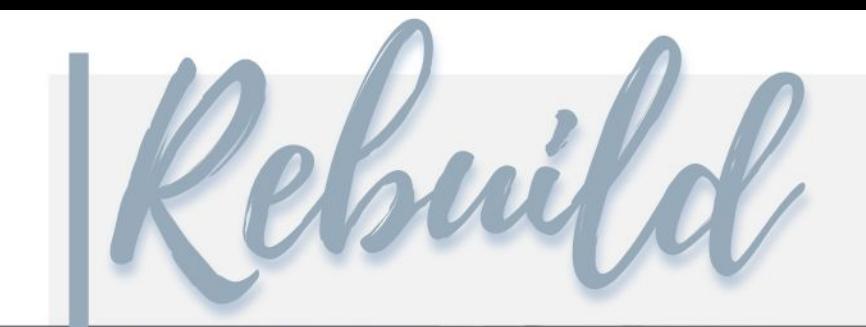

### **Downtown Oxnard | Present**

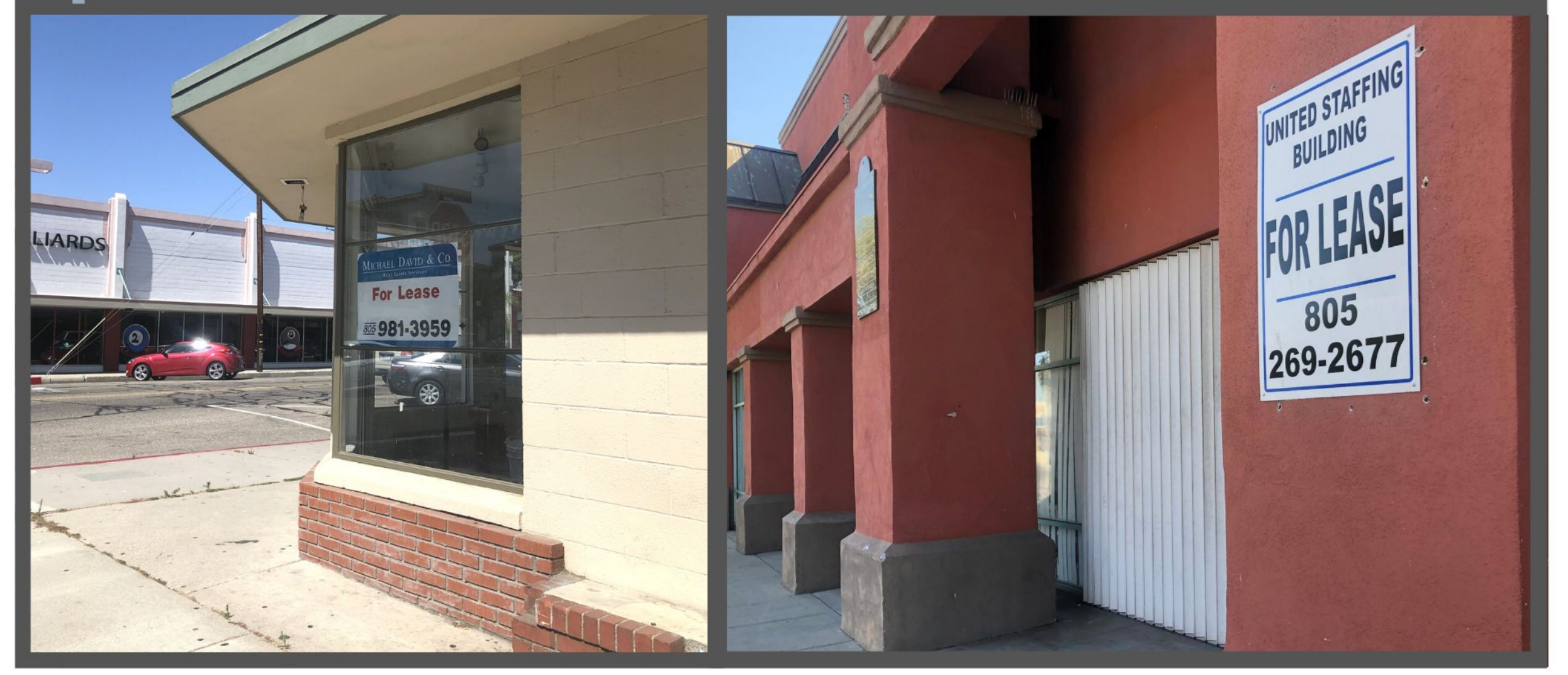

## **Downtown Oxnard | Present**

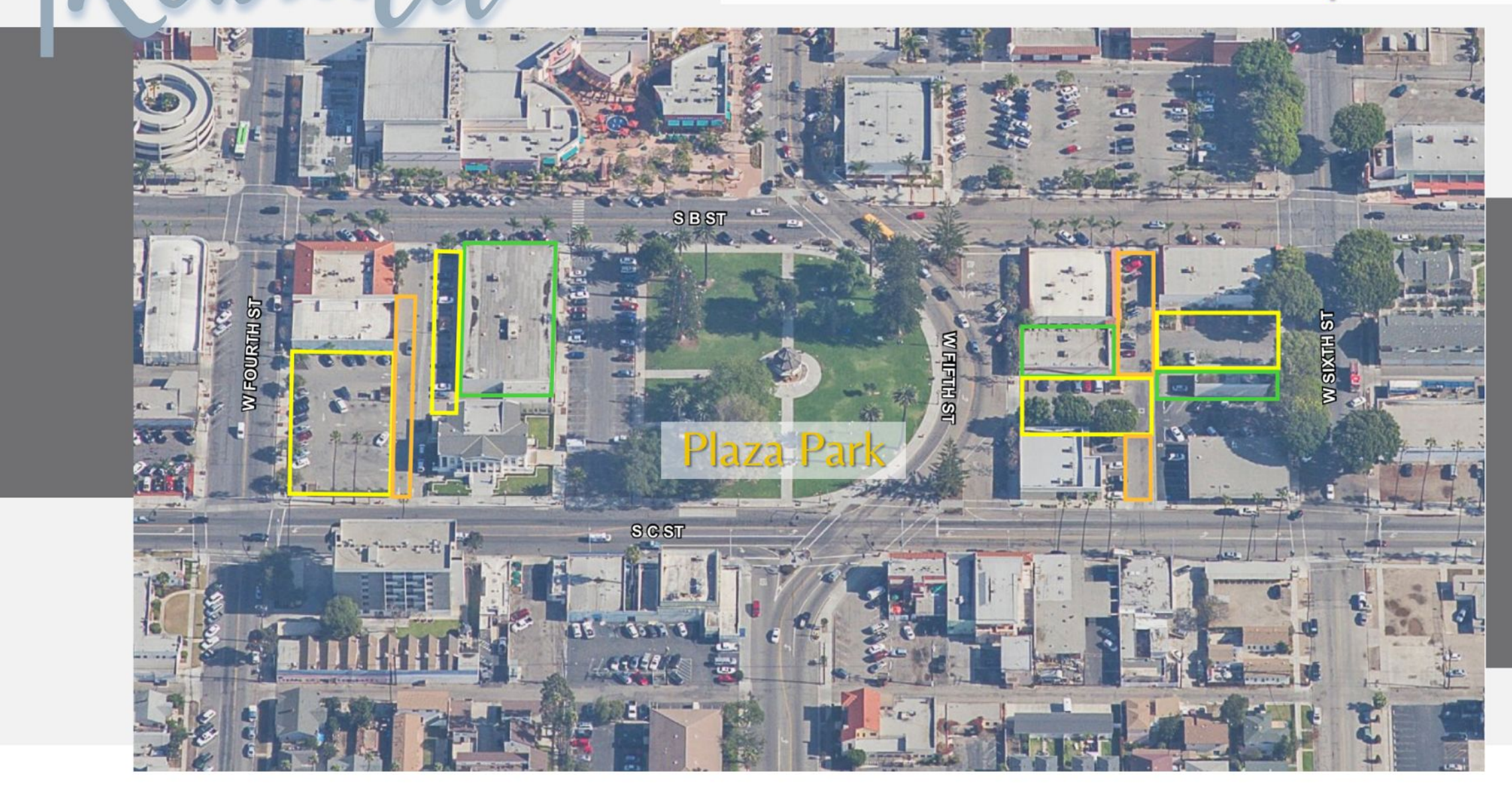

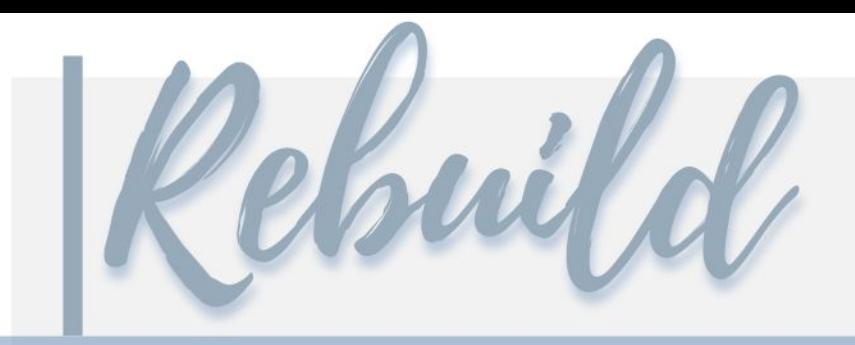

#### **Billboard Lofts 800 South A Street**

- A proposed 5-story podium building<br>• 4,024 sf retail space
- 
- **CONVERT**

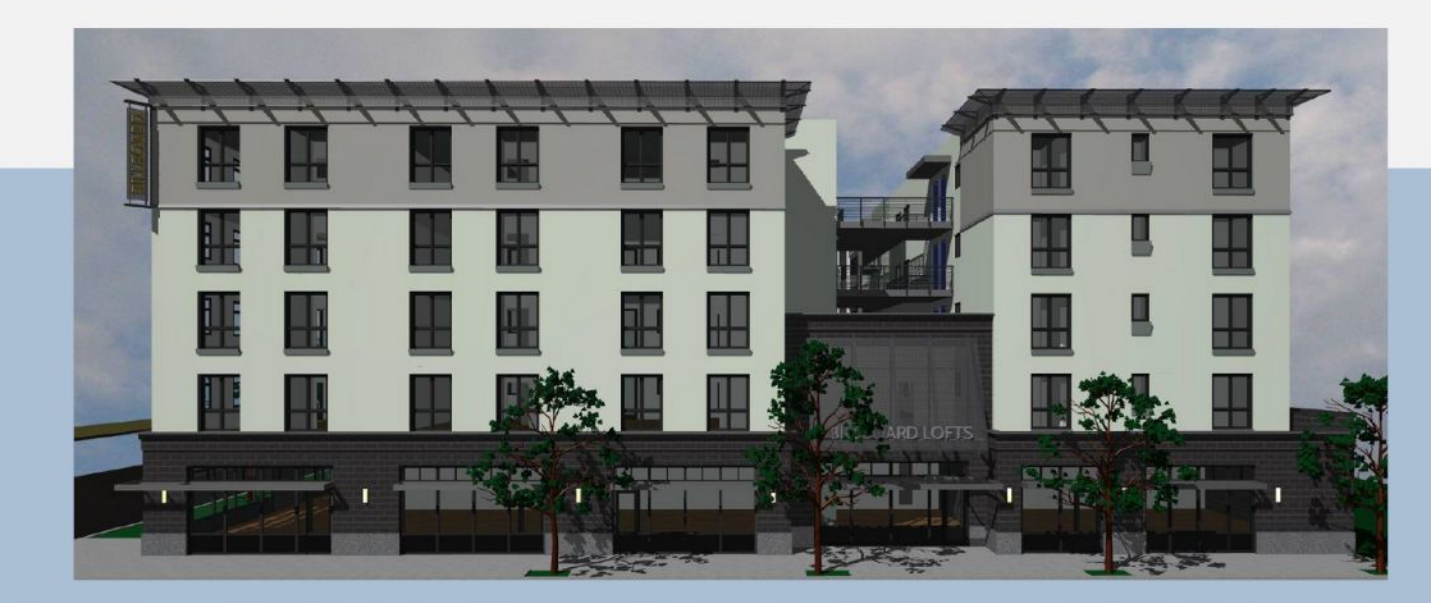

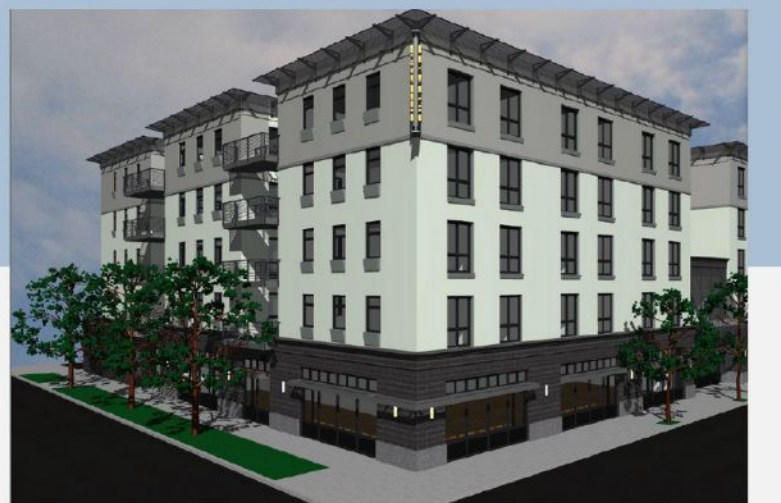

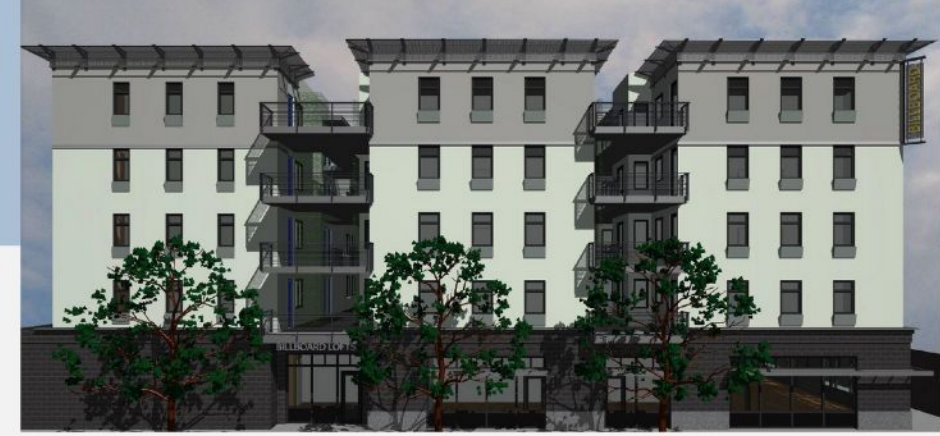

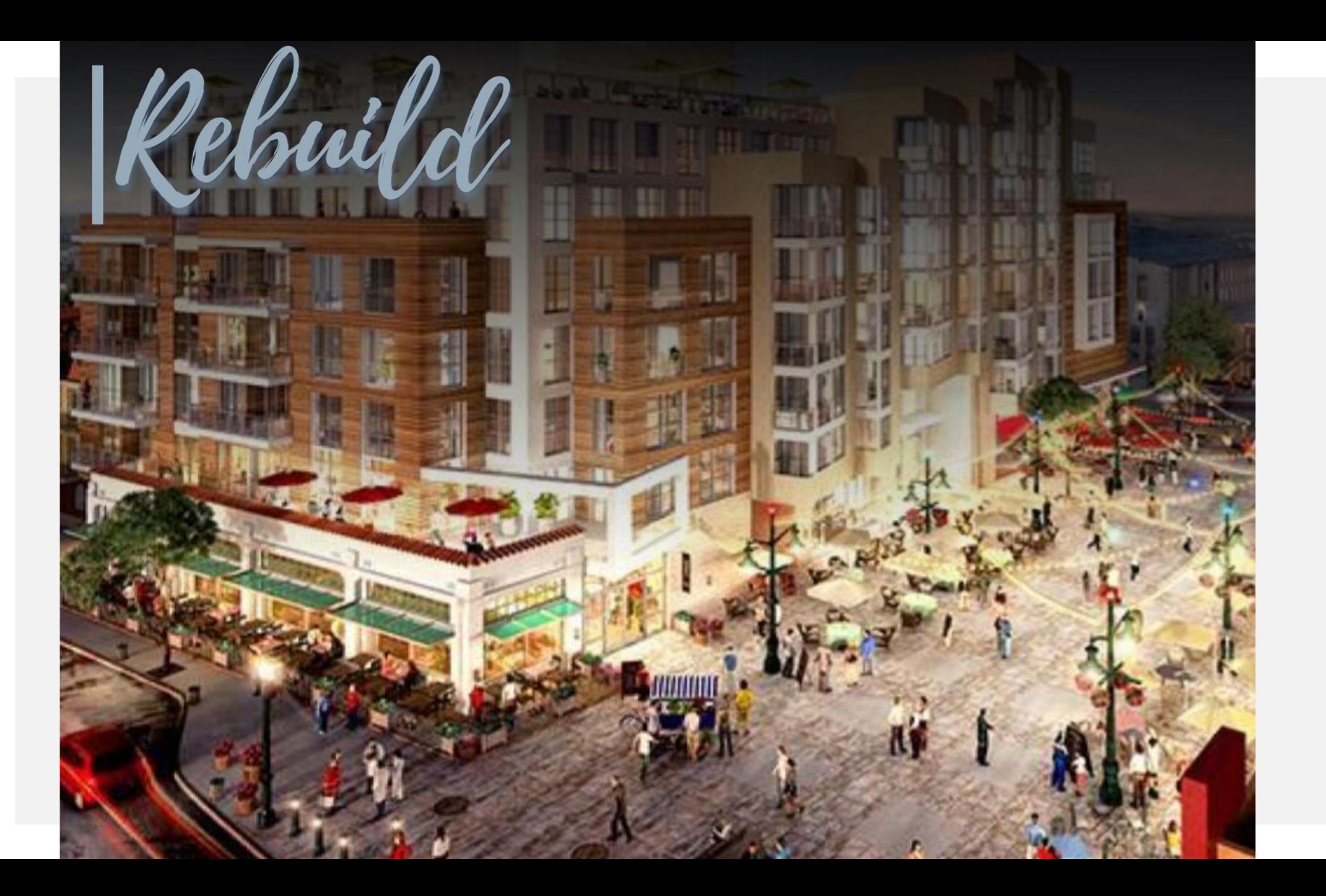

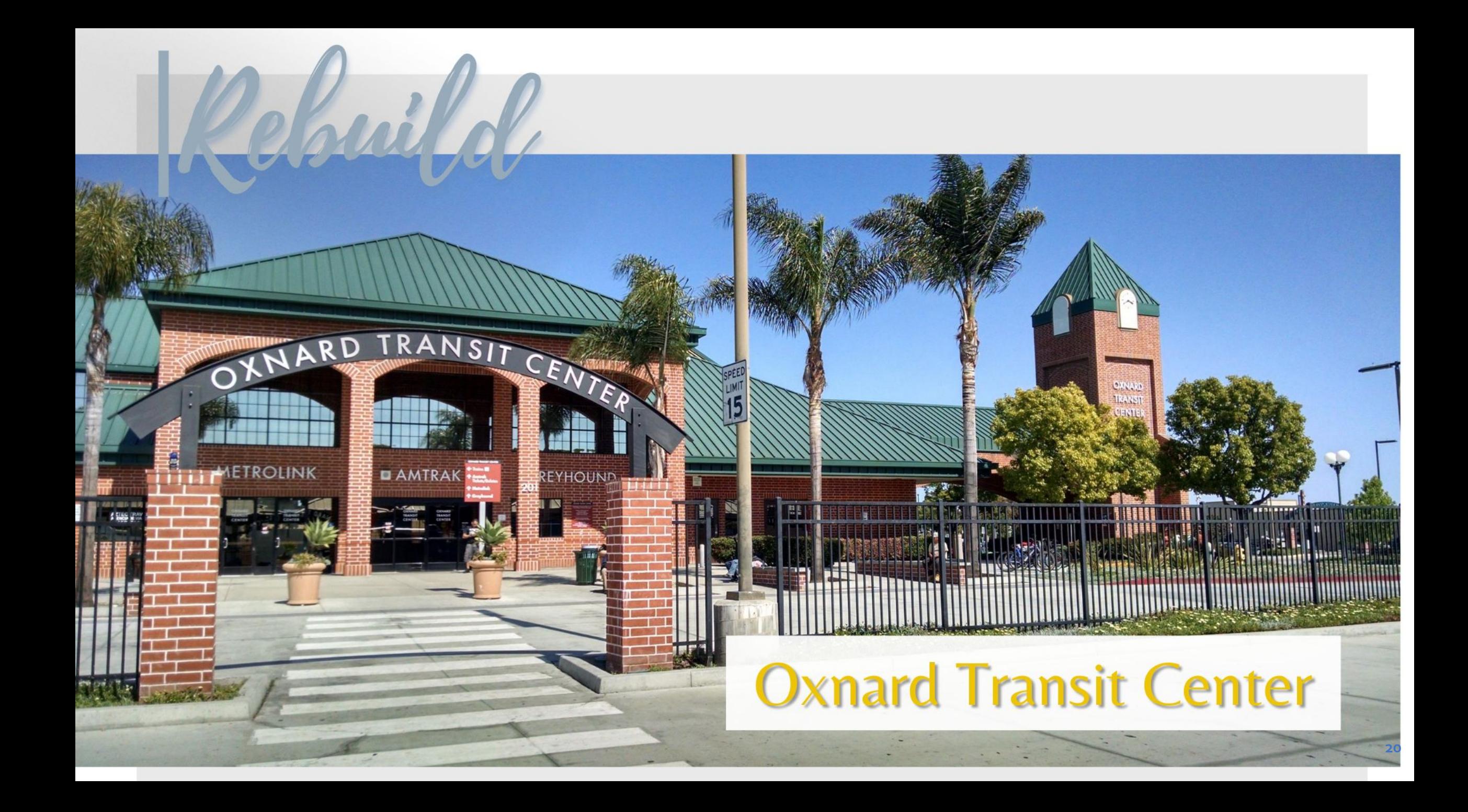

## **Training the Workforce that<br>Oxnard Businesses Need**

**Join the Bandwick of the STOR** 

**Conversation** 

incer

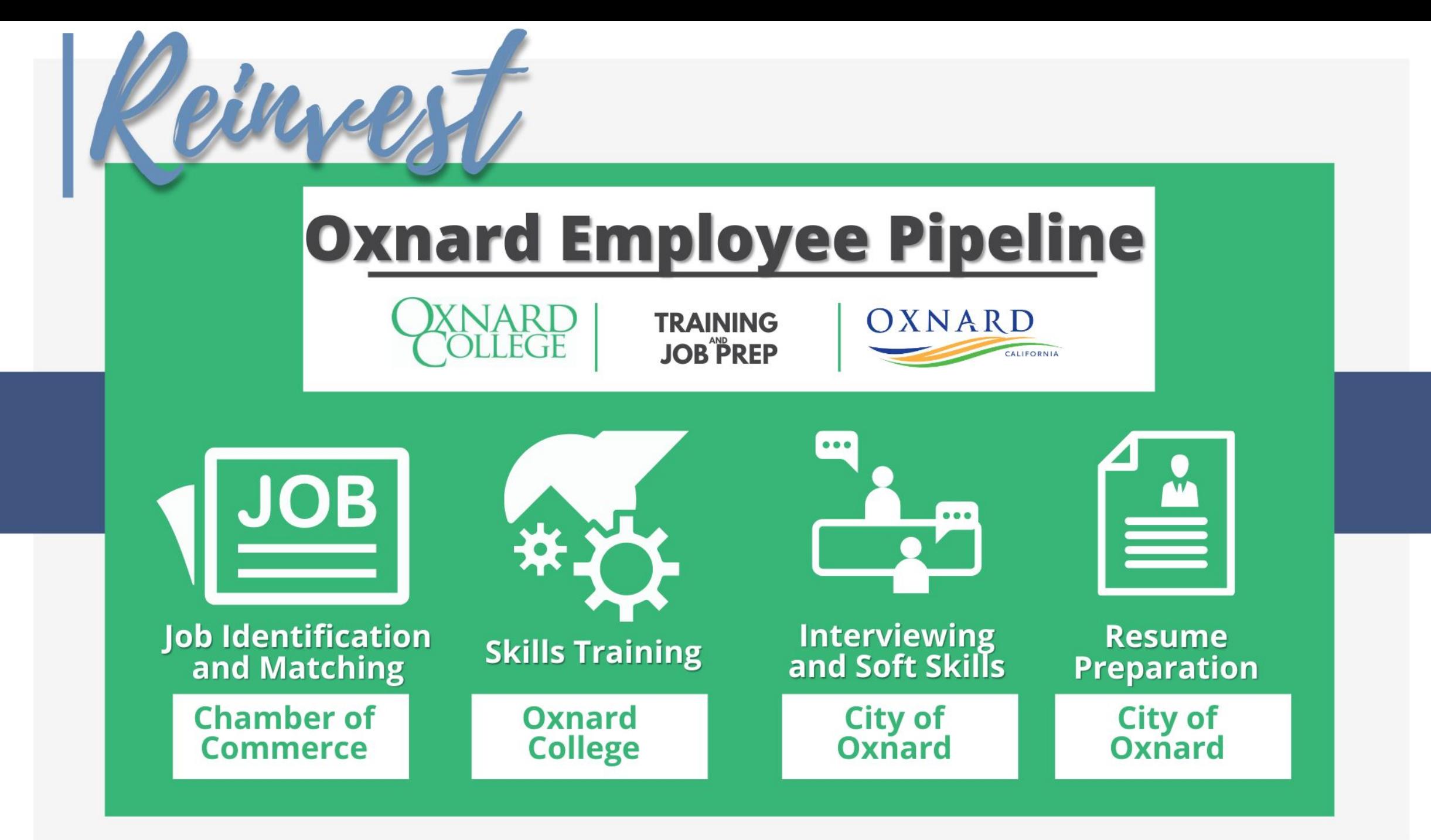

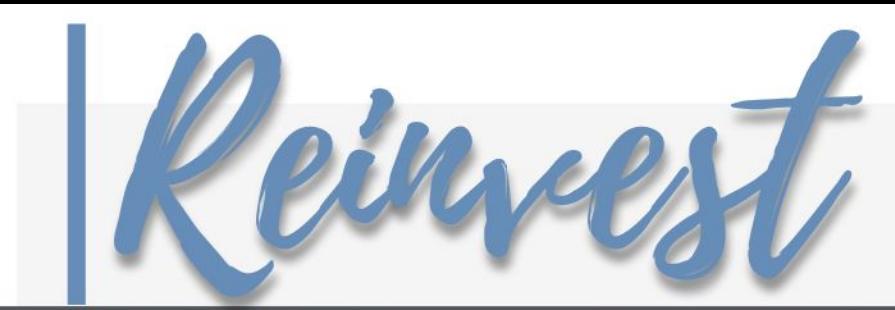

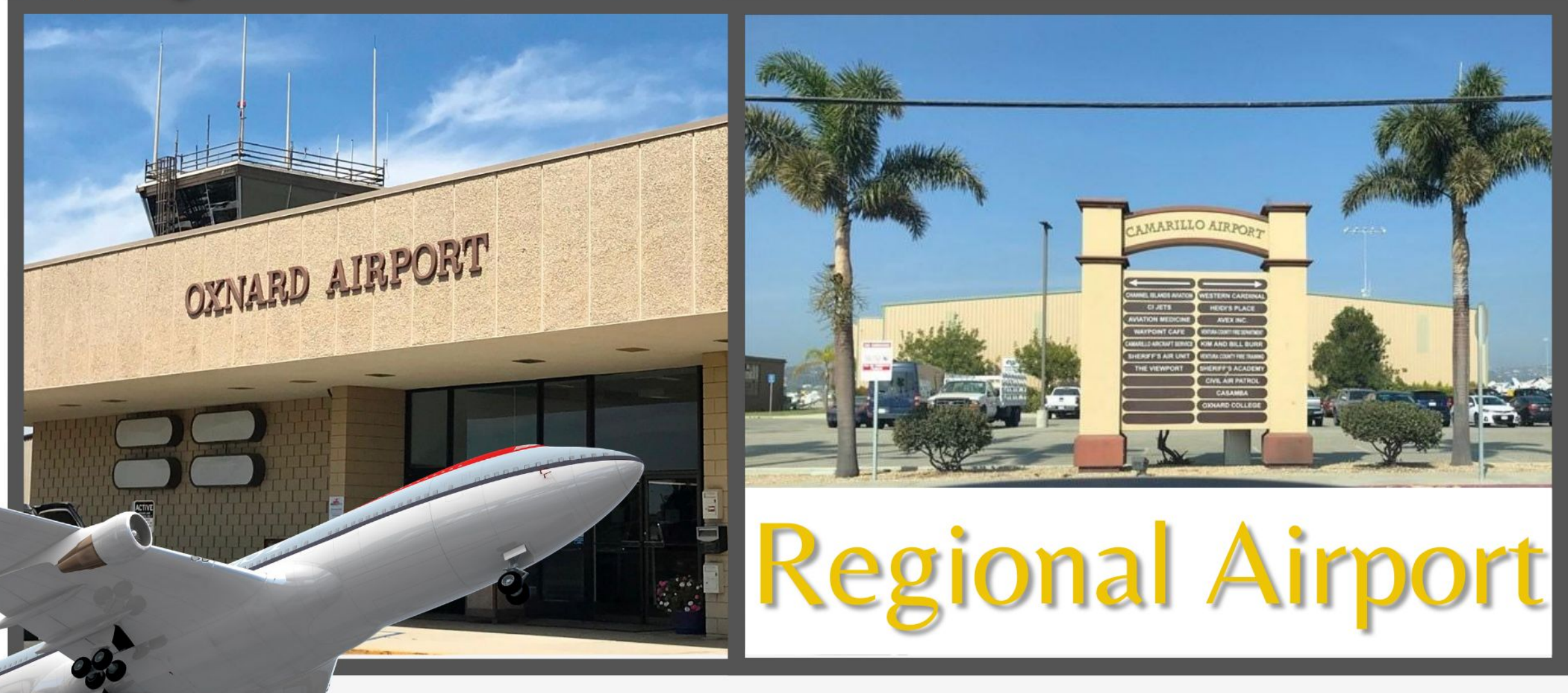

**Elmira-Corning Regional Airport (ELM) Terminal Revitalization** 

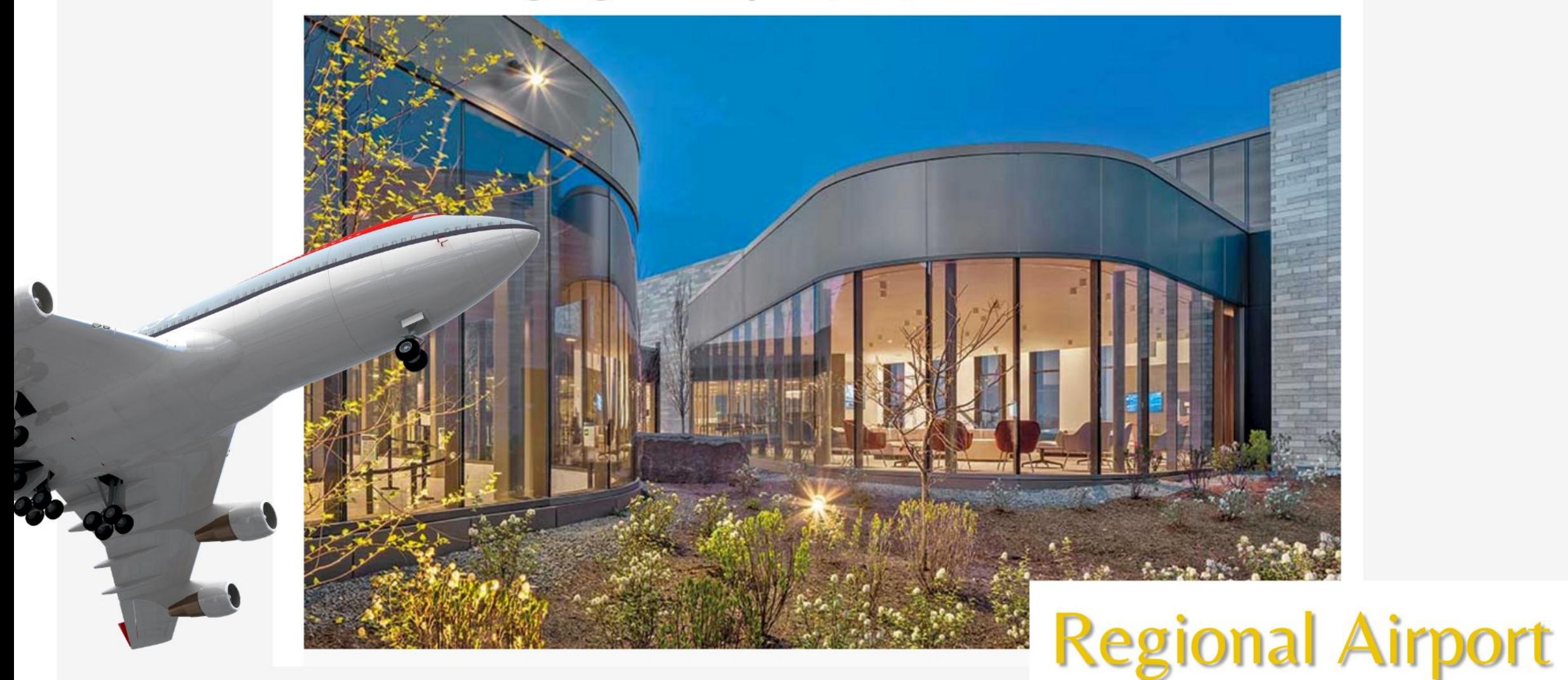

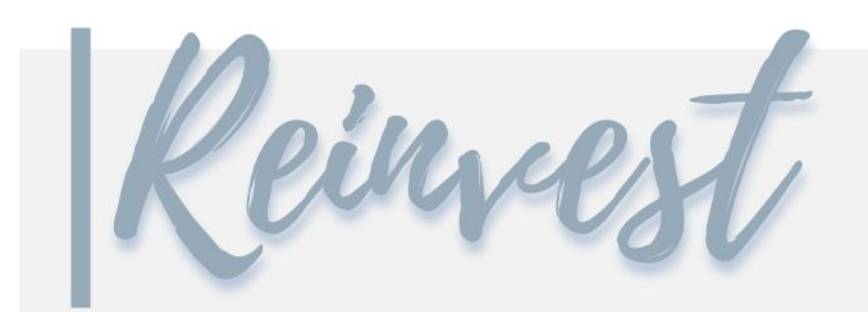

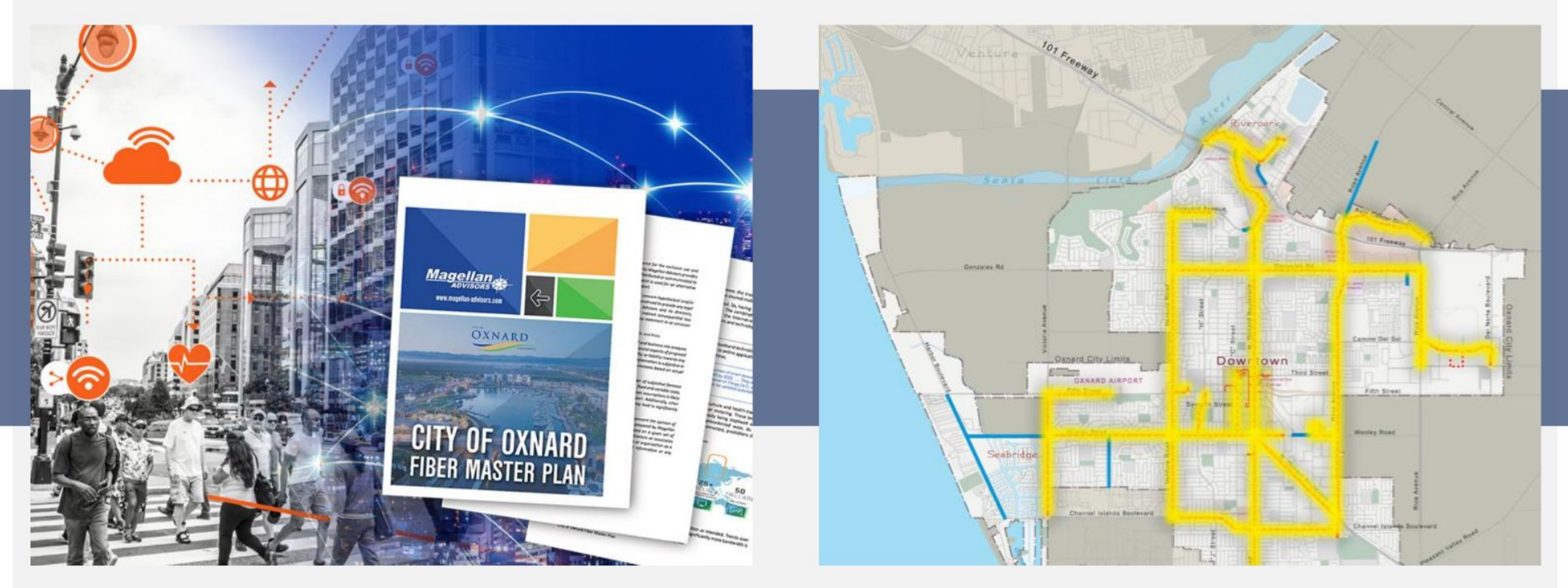

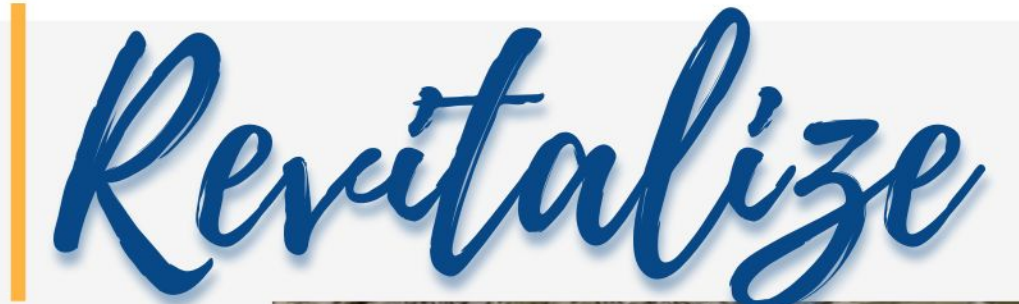

## **Maulhardt Property**

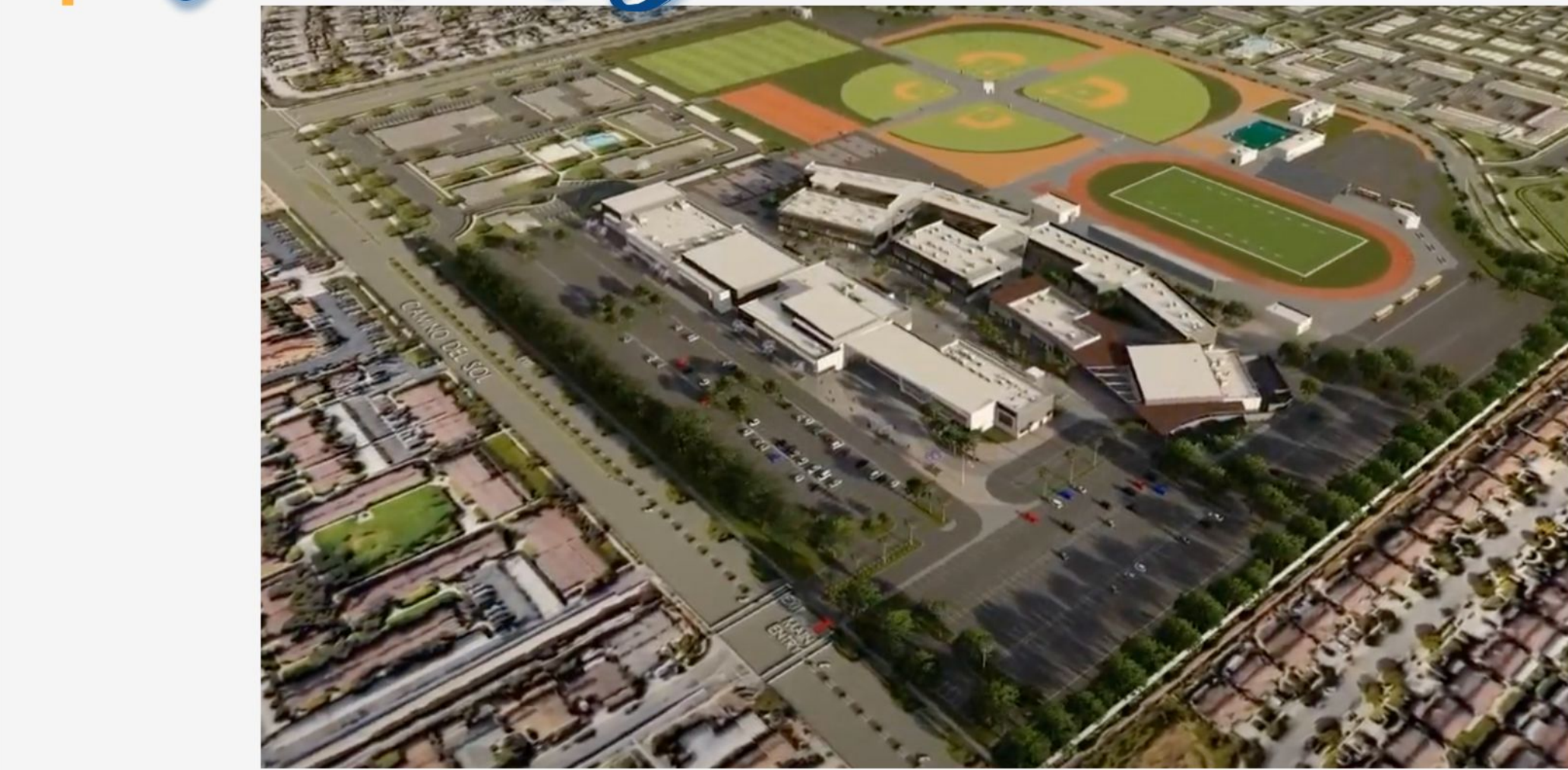

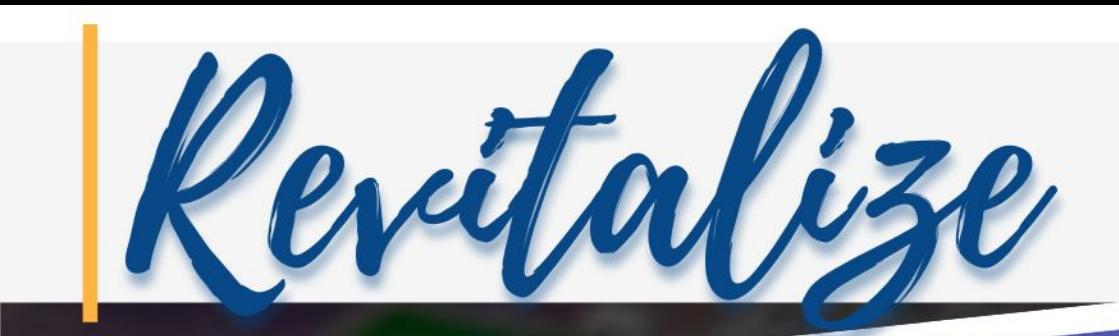

101 Freeway

**Join the Little Street** 

**Converse Converse Converse Converse Converse Converse Converse Converse Converse Converse Converse Converse Co** 

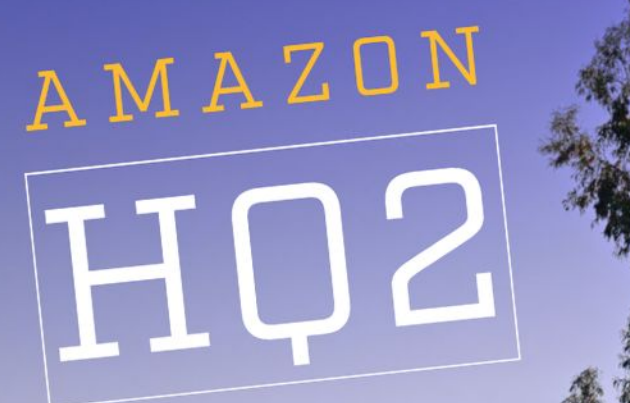

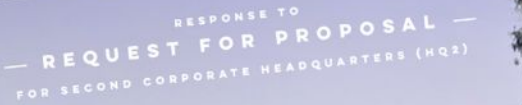

"WORK HARD, HAVE FUN, MAKE HISTORY."

**Sakioka Farms** 

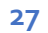

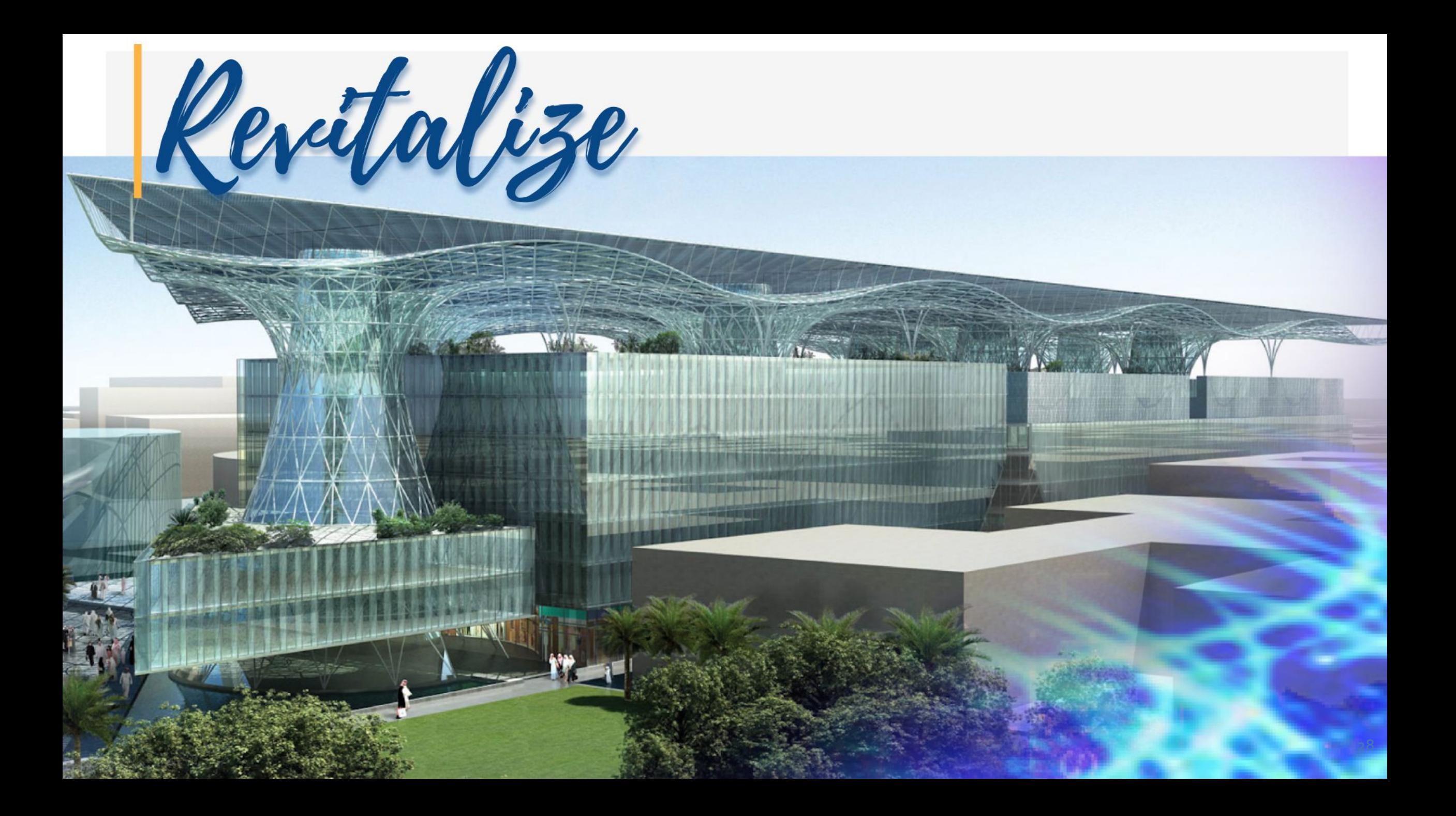

### **WE MUST REMAIN COMMITTED TO OXNARD'S FUTURE**

**Join the** 

**Conversation**

# REBUILD. **REINVEST.**

REVITALIZE.

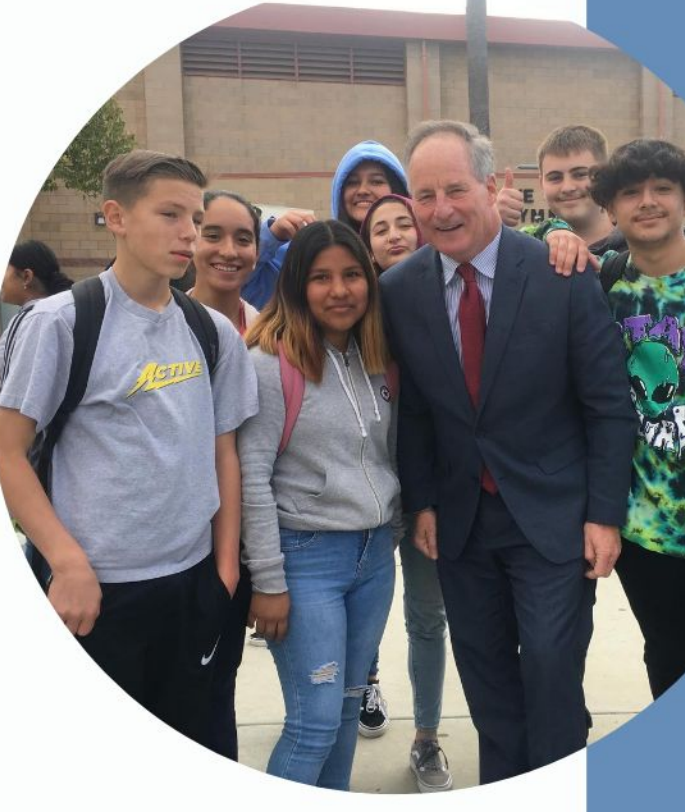

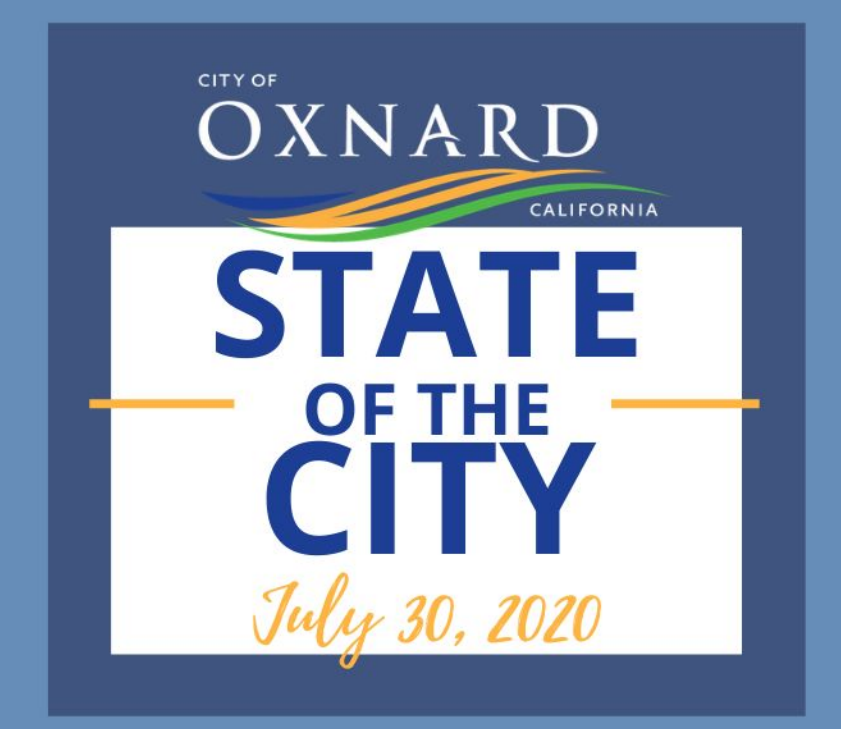

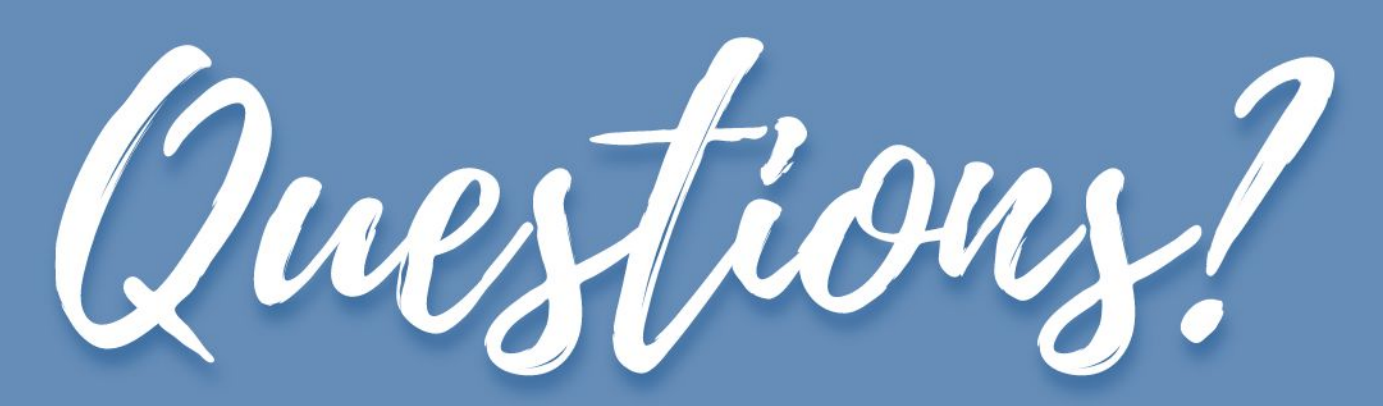